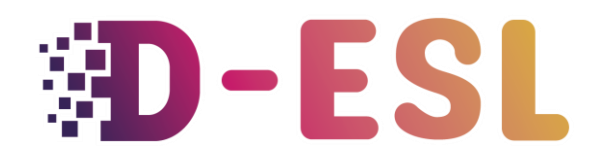

#### **Idées de conception de jeux vidéo inclusifs pour un cours de langue**

**Directives d'inclusion lors de la création d'un jeu vidéo**

# **Directives d'accessibilité pour les joueurs ayant une déficience visuelle**

### **Introduction**

Le terme **cécité** est utilisé pour une perte de vision complète ou presque complète. La **basse vision** est une définition fonctionnelle de la déficience visuelle qui est chronique, non corrigible par un traitement ou des lentilles de contact, et qui a un impact sur la vie quotidienne. Le **daltonisme (déficience de la vision des couleurs)** est dû à des récepteurs déficients dans les yeux qui réduisent la capacité à voir une partie particulière du spectre des couleurs. Il est donc difficile, voire impossible, de percevoir les différences de couleur. Il touche 1/12 homme et 1/100 femme

## **Pourquoi ces directives sont-elles nécessaires ?**

Si la main est le principal moyen de saisie du jeu, la vision est le principal moyen de réception des données du jeu. La déficience visuelle peut donc avoir un impact critique sur la façon dont les joueurs peuvent profiter d'un jeu.

### **Directives**

#### **Daltonisme**

#### **Types de daltonisme**

Le daltonisme rouge-vert (deutéranopie (vert) et protanopie (rouge)) est la forme la plus courante. Le daltonisme bleu-jaune (tritanopie) est beaucoup plus rare que le daltonisme total. Le daltonisme rouge-vert (deutéranopie (vert) et protanopie (rouge)) est la forme la plus courante. Le daltonisme bleu-jaune (tritanopie) est beaucoup plus rare que le daltonisme total.

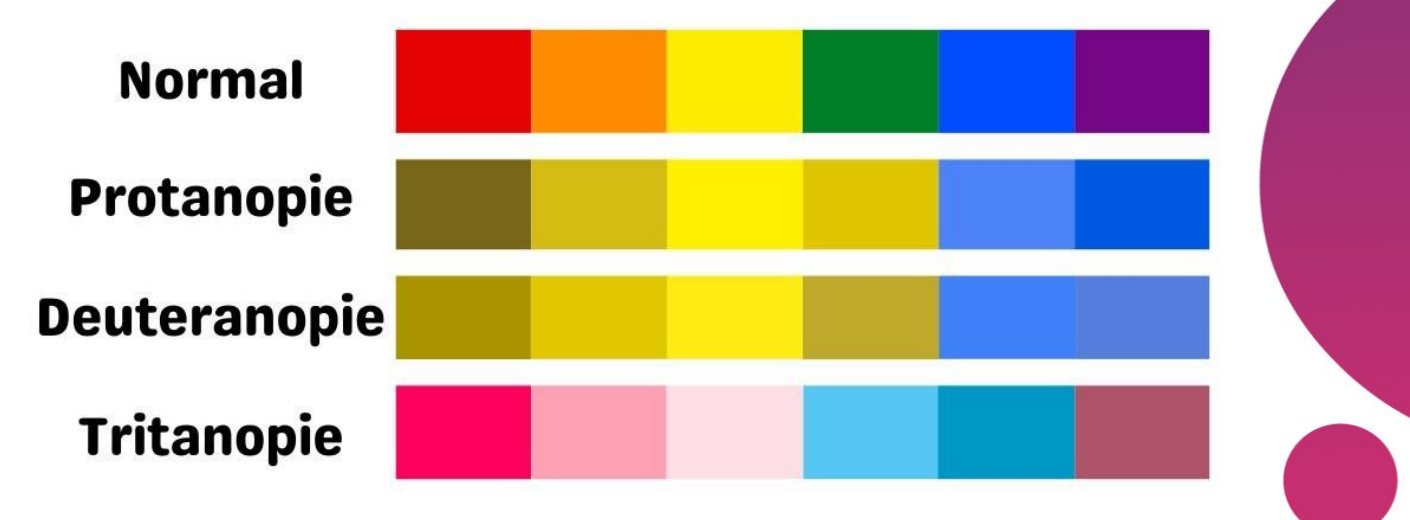

Image 1. Types de daltonisme ( source: Wikimedia commons)

#### **Outils gratuits pour tester vos jeux :**

Colour oracle (colouroracle.org) convertit des images statiques en ce que verrait une personne daltonienne.

Sim daltonism (michelf.ca) le fait en temps réel.

Les moteurs de qualité industrielle comme Unity et Unreal proposent des systèmes de filtrage intégrés.

#### **Bonnes pratiques**

La principale question à se poser est la suivante : « Les éléments de jeu sont-ils bien perceptibles ? ».

Les éléments de jeu peuvent être des indicateurs de dégâts, des éléments d'interface, des alertes et des indices, des ennemis et des personnages alliés, des points de passage, des objets...

Pour ce faire :

- Évitez de vous fier uniquement à la couleur pour distinguer les éléments ou les indices du jeu.
- Essayez d'ajouter des formes, des symboles, des ombres et des animations pour appuyer la différenciation des couleurs.
- Vous pouvez rendre ces éléments d'information supplémentaires facultatifs.
- Idéalement, vous pouvez permettre aux joueurs de personnaliser les couleurs qu'ils voient à l'écran ou de choisir entre plusieurs palettes de couleurs.

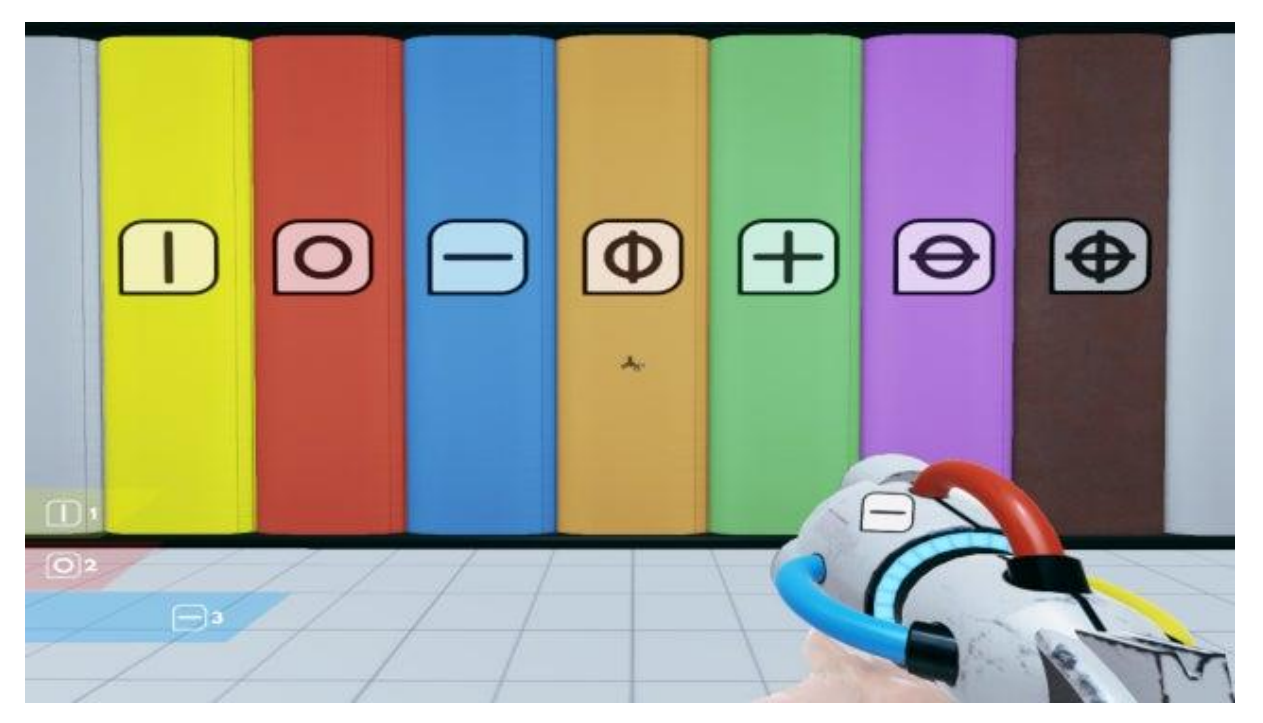

Image 2. Éléments visuels complétant la couleur dans un jeu sur le mélange des couleurs : ChromaGun (Pixel maniacs, 2015) (source: reddit.com).

Si vous n'avez pas le temps de définir de telles options et que vous devez opter pour un choix de couleurs, choisissez le bleu et l'orange comme couleurs primaires pour votre palette de couleurs. Ce sont des couleurs universellement reconnaissables et différenciables, quel que soit le type de daltonisme. Le contraste des couleurs très claires et très foncées sera également visible pour tous, le meilleur de tous : le noir et le blanc.

#### **Basse vision**

#### **Bonnes pratiques**

Pour la basse vision, tout ce qui aide à distinguer les éléments et participe à une lecture plus aisée des éléments visuels est bon.

Cela se résume généralement à la taille (taille des caractères) et au contraste (ombres et contours sombres).

Par exemple :

- Gros texte : ne descendez pas en dessous de 28 pixels pour les textes de l'interface utilisateur et rien en dessous de 46 pixels pour les sous-titres.
- Contraste : diminuer l'opacité de l'arrière-plan du texte ou le rendre plus sombre peut aider le joueur à lire l'action en faisant apparaître plus clairement les éléments du jeu.
- Utilisez des indices sonores qui soutiennent le gameplay. Par exemple, vous pouvez utiliser un son triste/dangereux pour la perte de santé et un son joyeux/espéré pour le gain de santé.
- Utilisez des polices lisibles. Si vous avez écrit du texte pour l'immersion, fournissez une interface qui le présente dans une version de police lisible.

Si vous avez le temps et les ressources, vous pouvez ajouter des lecteurs d'écran pour aider à la lecture des menus ou du texte (comme dans un roman visuel). Certains moteurs de jeu les implémentent directement, comme Unreal Engine. Sinon, des solutions tierces existent. Donnez la possibilité d'augmenter l'opacité de l'arrière-plan pour faire ressortir les éléments du jeu.

N'oubliez pas de tester votre jeu à une distance supérieure à un mètre de l'écran.

#### **Sous-titres**

- Faites des sous-titres de grande taille ou donnez la possibilité de choisir la taille de la police. Ils doivent être lisibles de l'autre côté de la pièce.
- Utilisez des polices simples, nettes et sans empattement.
- Utilisez une boîte noire semi-transparente derrière les sous-titres pour éviter un mauvais contraste.
- Chaque ligne de sous-titres doit être courte : 27 à 42 caractères (directives de la BBC), et 2 lignes à la fois maximum.
- Utilisez des coupures de texte à un endroit naturel du dialogue (selon les directives de Netflix).
- Le texte doit généralement tenir sur une seule ligne, sauf s'il dépasse le nombre de caractères autorisé. Suivez le[s directives de la BBC](https://bbc.github.io/subtitle-guidelines/#Line-breaks) lorsque le texte doit être divisé en deux lignes.
- Idéalement, le lecteur devrait pouvoir sauter les sous-titres à l'aide d'une saisie, mais si ce n'est pas possible, les sous-titres doivent rester à l'écran suffisamment longtemps. Selon la BBC : 0,3 seconde par mot.
- Pour faciliter la lecture, il est également préférable d'avoir un espace entre les soustitres : les cadres sans texte entre les sous-titres changent.
- Les sous-titres doivent indiquer le locuteur. Nommez le personnage ou donnez-lui une couleur de texte.
- N'oubliez pas d'utiliser les sous-titres également pendant le jeu et pas seulement pendant les séquences narratives.

### **Conclusion**

Pour les joueurs ayant une déficience visuelle, la clé est la taille, le contraste et la couleur. Veillez à ce que les éléments du jeu soient lisibles et différenciables. Pour cela, il faut également tenir compte des couleurs pour les joueurs daltoniens. Idéalement, faites en sorte que les éléments visuels soient personnalisables (couleurs, etc.). Il est également important de fournir des indices sonores qui appuient les éléments visuels.

### **Ressources et références**

- Colour Blindness. (2016, July 28). NEI. https://www.nei.nih.gov/learn-about-eyehealth/eye-conditions-and-diseases/colour-blindness
- [Game Maker's Toolkit]. (2018, August 22). 'Making games better for Gamers with Colourblindness & Low vision' [Video File]. Retrieved from <https://www.youtube.com/watch?v=xrqdU4cZaLw>
- Colour oracle Design for the Colour impaired. (2018, May 5). Colour oracle.org [https://colouroracle.org](https://colororacle.org/)
- Sim Daltonism The colour blindness simulator. (n.d.). michelf.ca <https://michelf.ca/projects/sim-daltonism/>
- Subtitle Guidelines. (2022, July). Bbc.co.uk https://www.bbc.co.uk/accessibility/forproducts/guides/subtitles/
- Timed Text Style Guide: General Requirements. (2021, July 9). partnerhelp.netflixstudios.com https://www.bbc.co.uk/accessibility/forproducts/guides/subtitles/

#### **Images**

- Tchernof, P. (2021). [Figure 1. Types of colour blindnesses]. Retrieved from [https://commons.wikimedia.org/wiki/File:Some\\_types\\_of\\_colour\\_blindness.svg](https://commons.wikimedia.org/wiki/File:Some_types_of_color_blindness.svg)
- Reddit.com. (n.d.). [Figure 2. Visual elements supplementing colour in a game about mixing colours: Chromagun (Pixel maniacs, 2015) ]. Retrieved from [https://external](https://external-preview.redd.it/yNpOI271kbfB0D2FYJGFDO2YBWaeDRNi4Wc9okID4eo.jpg?width=640&crop=smart&auto=webp&s=bb6244f10aa3035a9c5bb0d274c8307b6d4901b1)[preview.redd.it/yNpOI271kbfB0D2FYJGFDO2YBWaeDRNi4Wc9okID4eo.jpg?width=640&](https://external-preview.redd.it/yNpOI271kbfB0D2FYJGFDO2YBWaeDRNi4Wc9okID4eo.jpg?width=640&crop=smart&auto=webp&s=bb6244f10aa3035a9c5bb0d274c8307b6d4901b1) [crop=smart&auto=webp&s=bb6244f10aa3035a9c5bb0d274c8307b6d4901b1](https://external-preview.redd.it/yNpOI271kbfB0D2FYJGFDO2YBWaeDRNi4Wc9okID4eo.jpg?width=640&crop=smart&auto=webp&s=bb6244f10aa3035a9c5bb0d274c8307b6d4901b1)

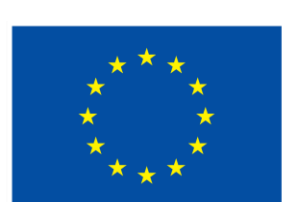

### **Cofinancé par** l'Union européenne

Le soutien de la Commission européenne à la production de cette publication ne constitue pas une approbation du contenu, qui reflète uniquement le point de vue des auteurs, et la Commission ne peut pas être tenue responsable de toute utilisation qui pourrait être faite des informations qu'elle contient.

**Code du projet :** 2021-1-BE01-KA220-SCH-000027783

Ce travail est sous licence Creative Commons Attribution - Pas d'Utilisation Commerciale - Pas de Modification 4.0 International (CC BY-NC-ND 4.0) (http://creativecommons.org/licenses/bync-sa/4.0/).

 $\frac{1}{2}$ **Pour en savoir plus sur D-ESL, consultez le site :** https://www.d-esl.eu